#### LETTERS

#### NOTES:

- For details of the use of letter markings to portray simple<br>WORD MARKINGS see SARTSM VOL1, Chapter 7, page  $\mathbf{1}$  $7.4.9$
- STOP is the most commonly used WORD MARKING. As<br>a typical example this word is detailed on pages 12.5.1 and  $\overline{2}$  $12.5.2$
- 3 For normal applications word letters should be placed 300mm apart.
- All letters are detailed at a scale of 1 in 50 for the 4.0m<br>height on pages 12.5.3 to 12.5.7. These letters may be<br>drawn on a grid background in the same way as the<br>example on page 12.5.2 to lacilitate the making of paint  $\Delta$

#### OPMERKINGS:

- $\mathbf{1}$
- $\overline{c}$
- 3
- RY PRIEMING  $\overline{4}$

White or yellow Wit of geel

COLOURS/KLEURE:

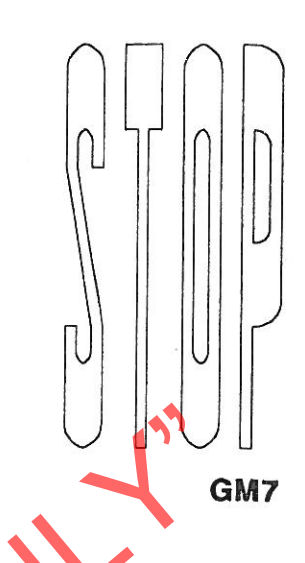

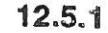

## **WORD MARKINGS/** WOORDMERKE

300

300

300

ł

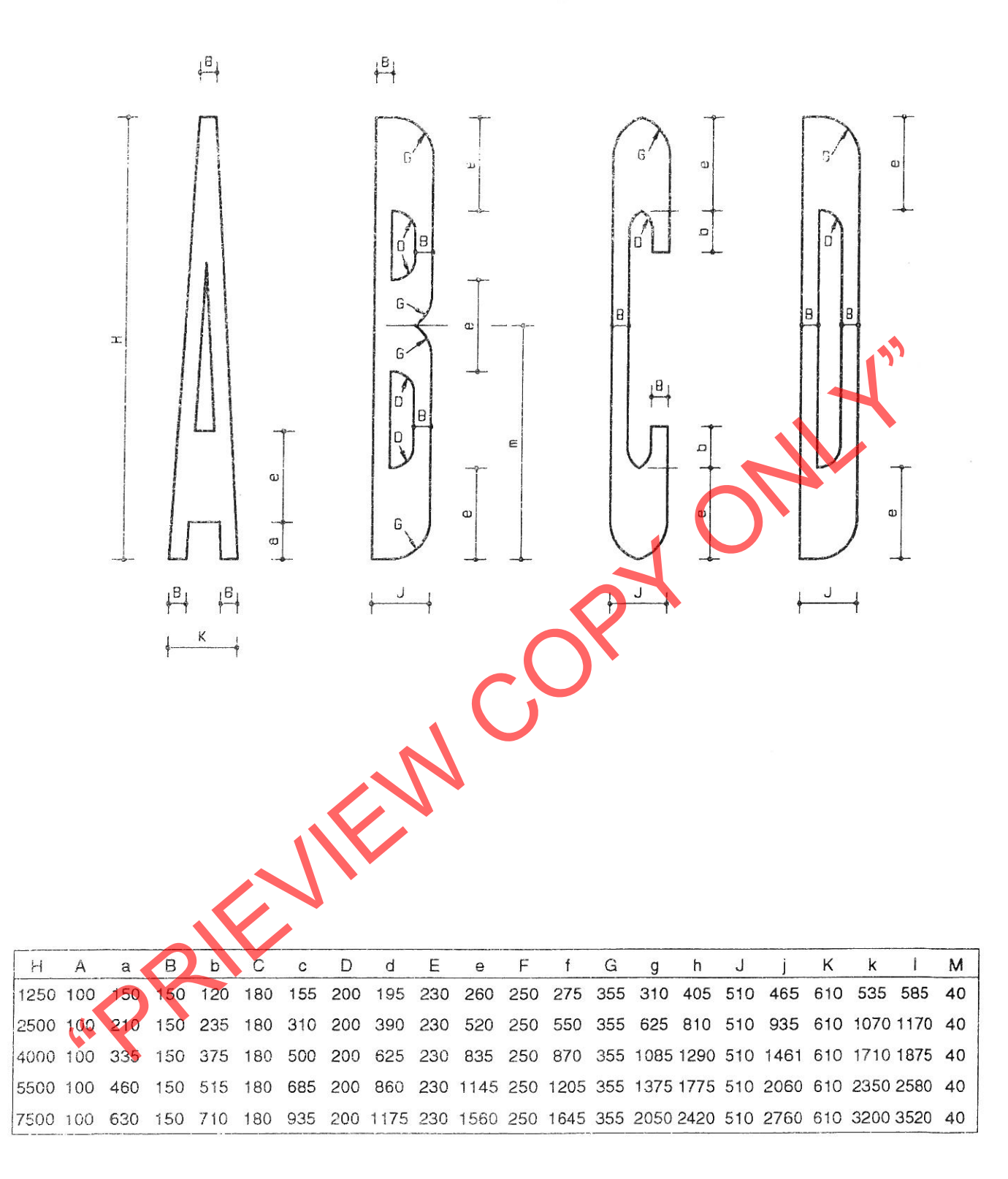

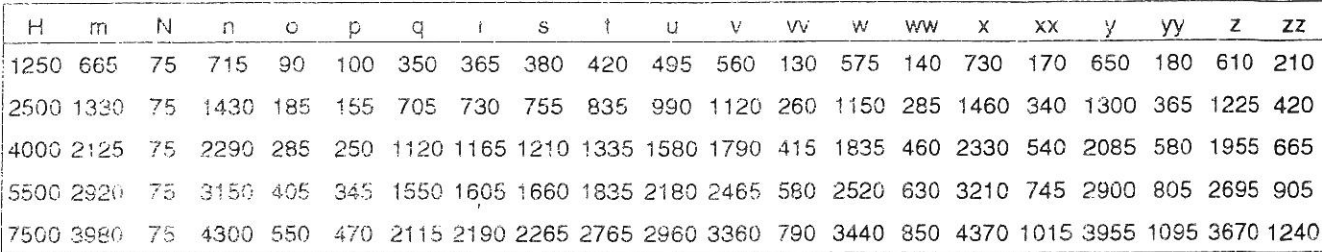

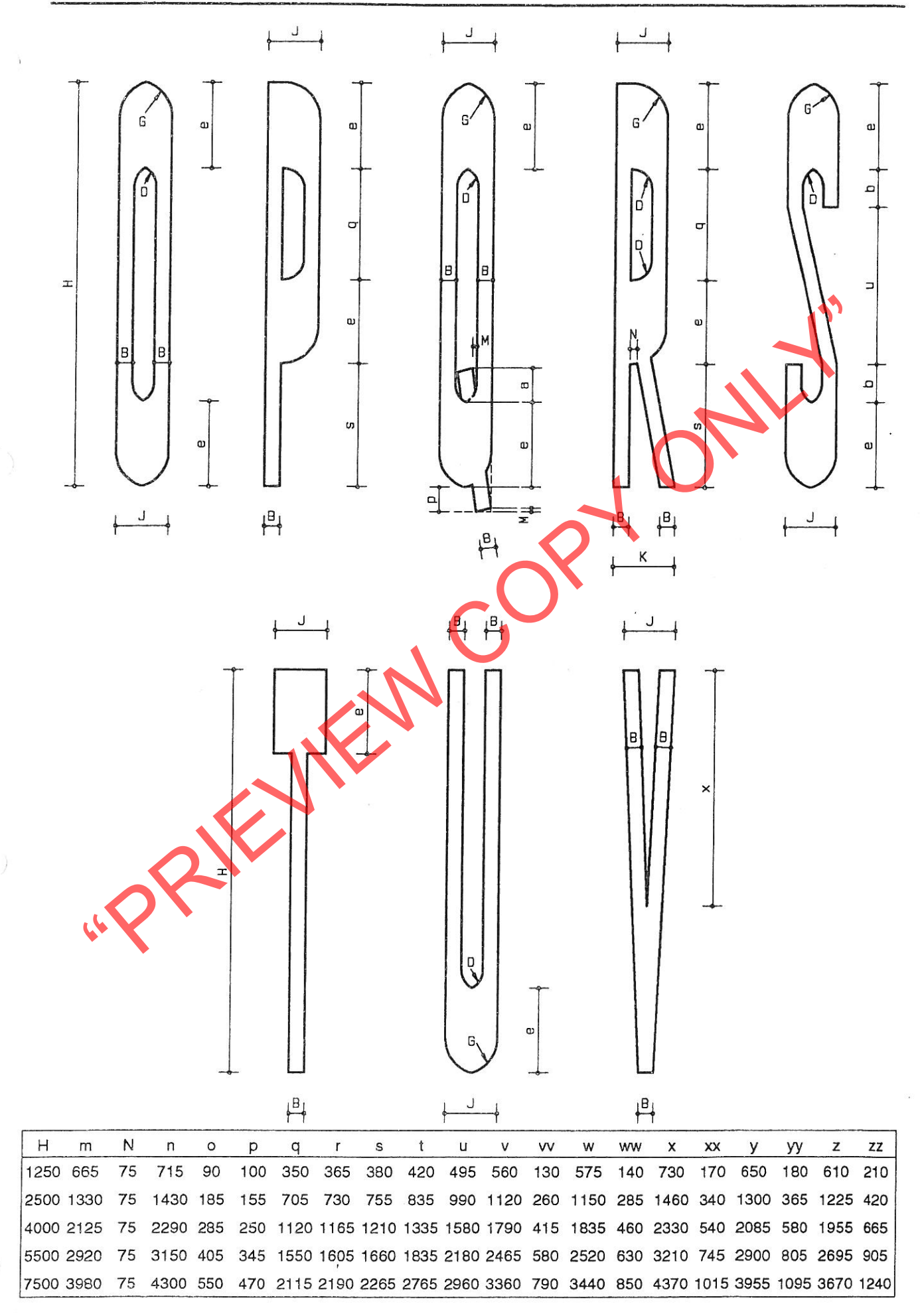

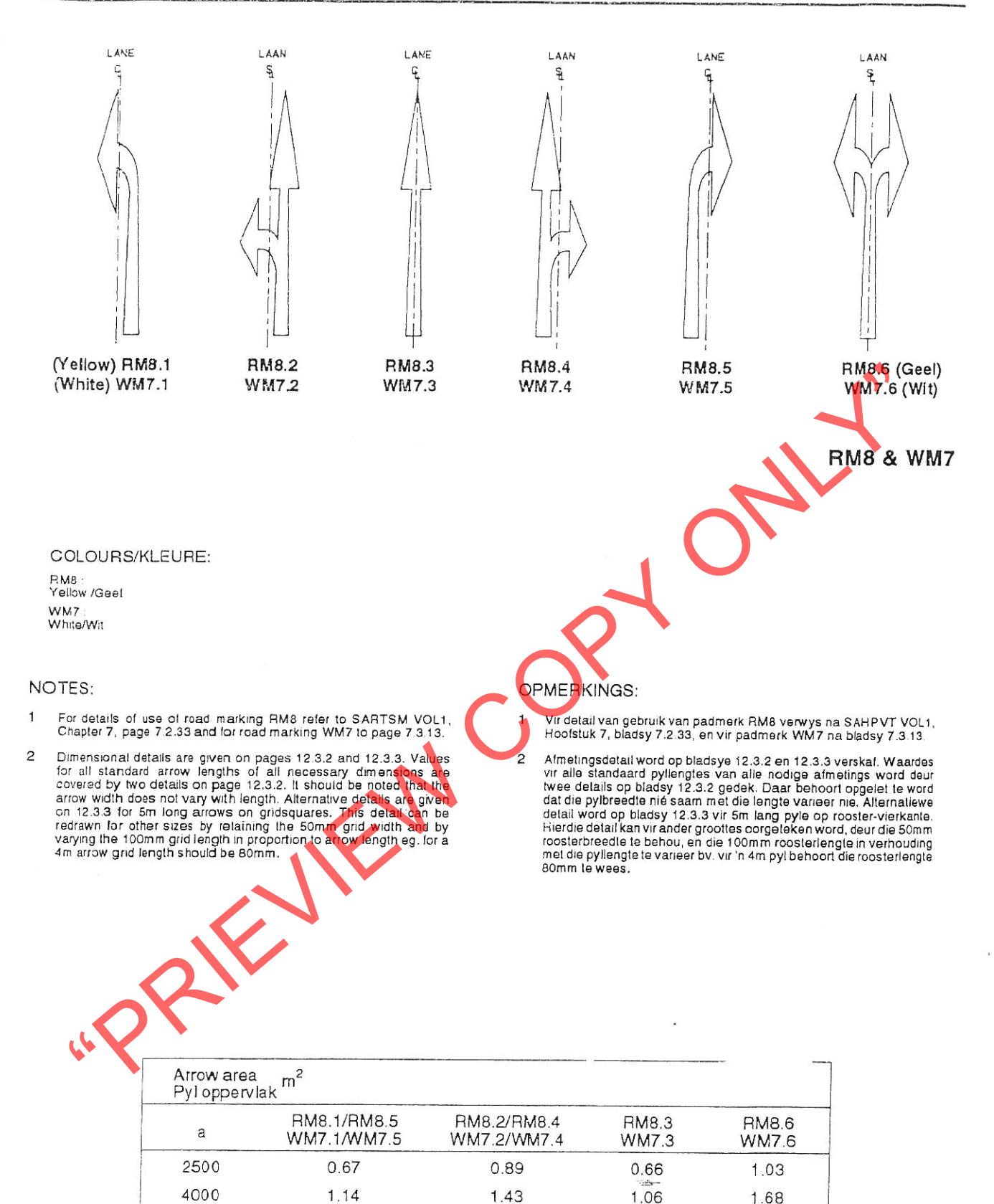

**MANDATORY DIRECTION ARROWS MANDATORY DIRECTION ARROW AHEAD/ VERPLIGTENDE RIGTING PYLE VERPLIGTENDE RIGTINGPYL VOOR** 

1.78

2.66

1.32

1.98

**JULY 1993** 

5000

7500

1.45

2.23

DRAFT SARTSM - VOL 4

**ROAD MARKINGS** 

 $2.12$ 

 $3.20$ 

**WM6.1** 

 $NQN$ 

WM6

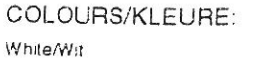

#### NOTES:

- For details of the use of road marking<br>WM6 refer to SARTSM VOL1, Chap- $\mathbf{1}$ ter 7, page 7.3.10.
- Dimensional details are given on this<br>page for a range of standard arrow<br>lengths (the length refers to that of<br>the longer of the two arrows). The<br>detail on page 12.37 is to a 5m<br>arrow and is drawn on grid squares<br>to permit  $\mathcal{L}$

### OPMERKINGS:

- Vir detail van die gebruik van pad-<br>merk WM6 verwys ha SAHPVT<br>VOL1,Hoofstuk <mark>7</mark> bladsy 7.3.10.  $\mathbf{1}$
- Almetingsdetail word op hierdie<br>bladsy vir 'n Feeks standaard<br>pyllengies verskaf (die lengteverwys<br>na die van die langer een van die livele pyle). Die detail op bladsy<br>twee pyle). Die detail op bladsy<br>toostervierkante gete  $\overline{c}$

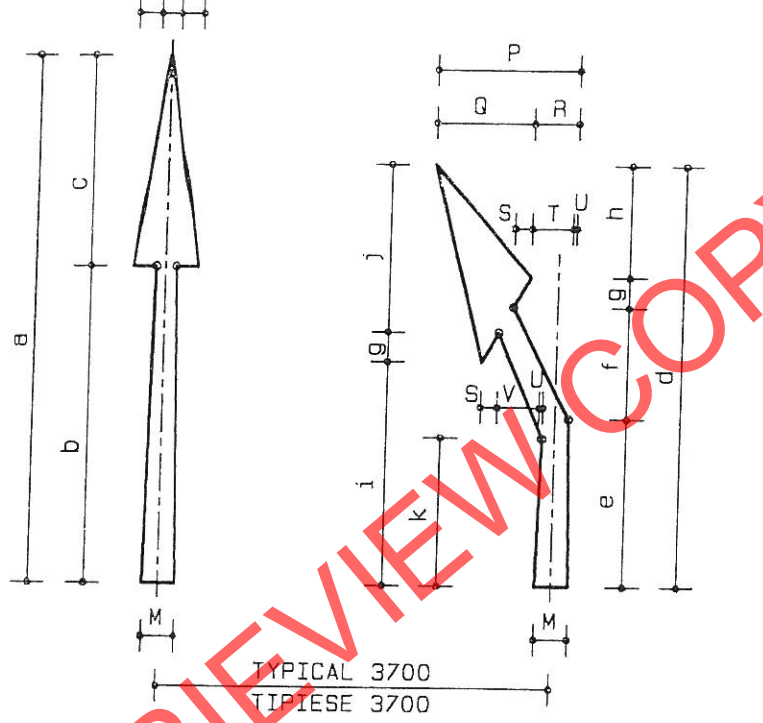

**WM6.2** 

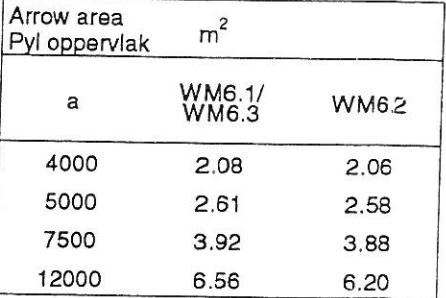

## DIMENSIONS/AFMETINGS (mm)

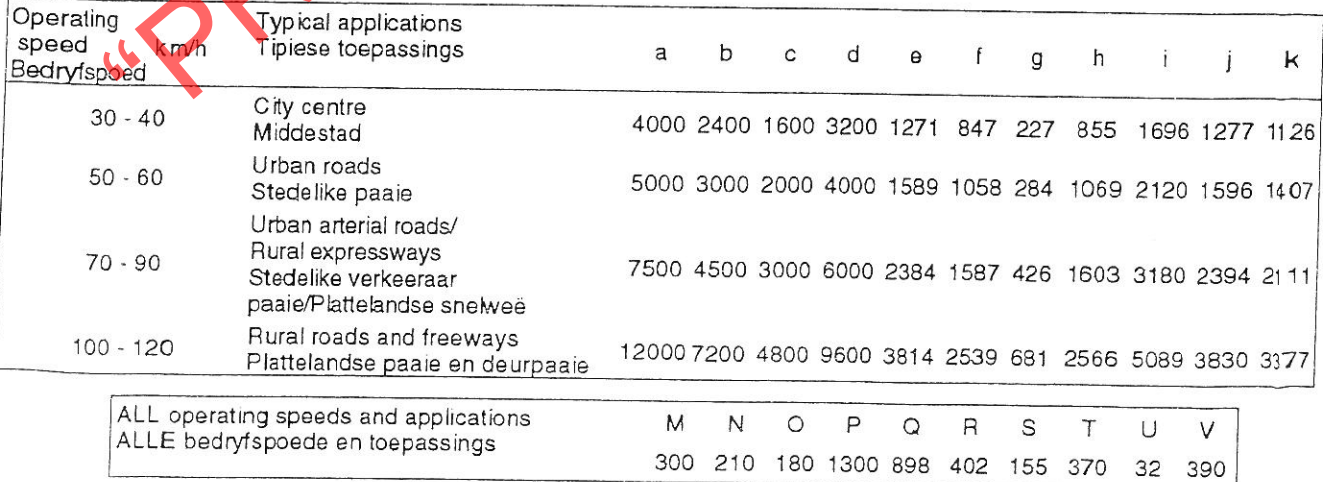

WM6.3

## **LANE REDUCTION ARROWS/** LAANVERMINDERINGSPYLE

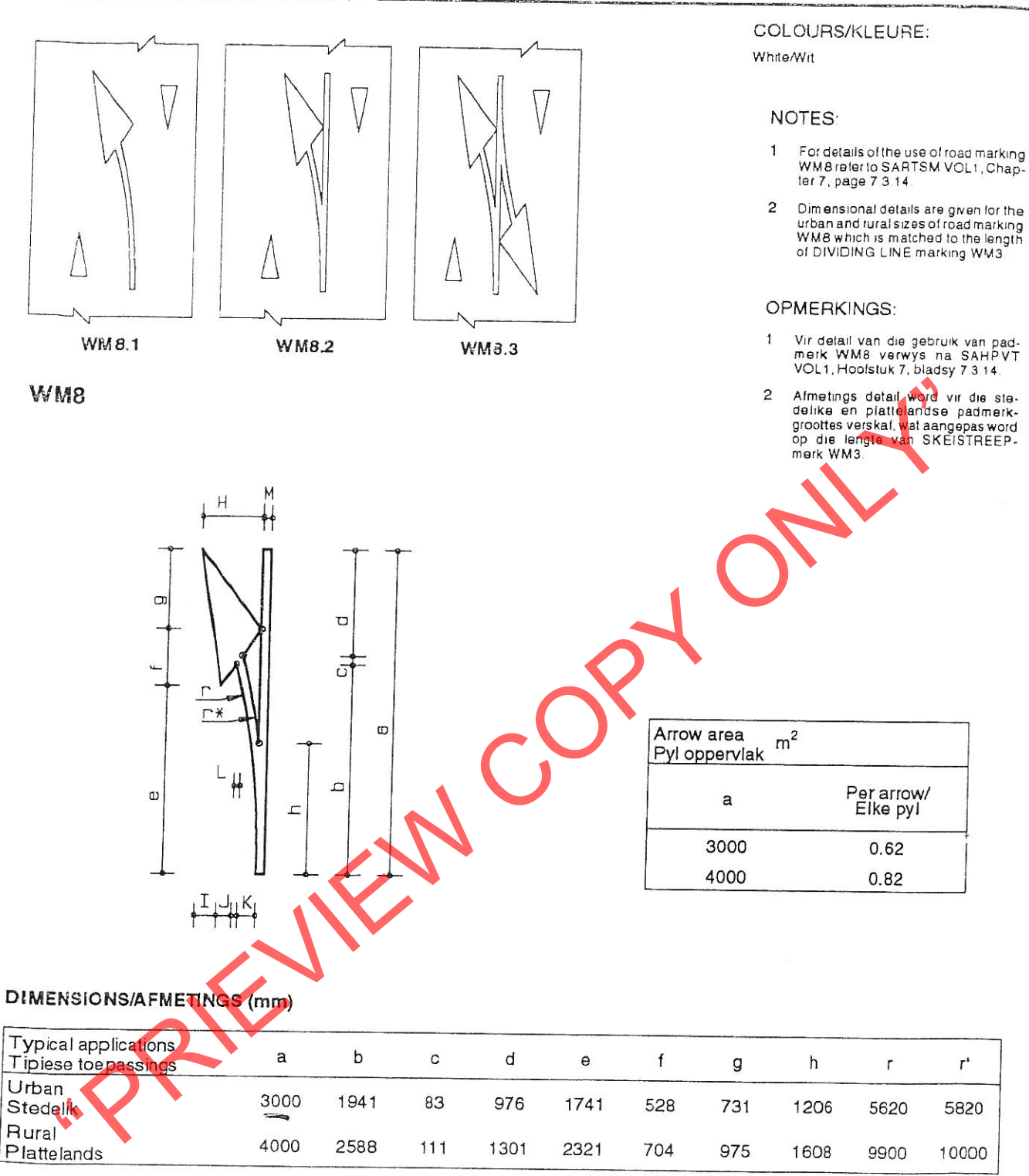

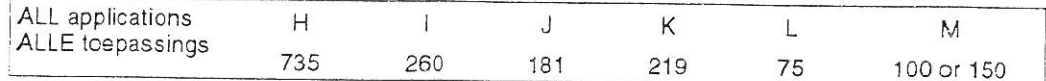

NO OVERTAKING LINE OR NO CROSSING LINE AHEAD/ VERBYSTEEKVERBODSTREEP OF OORSTEEKVERBODSTREEP VOOR

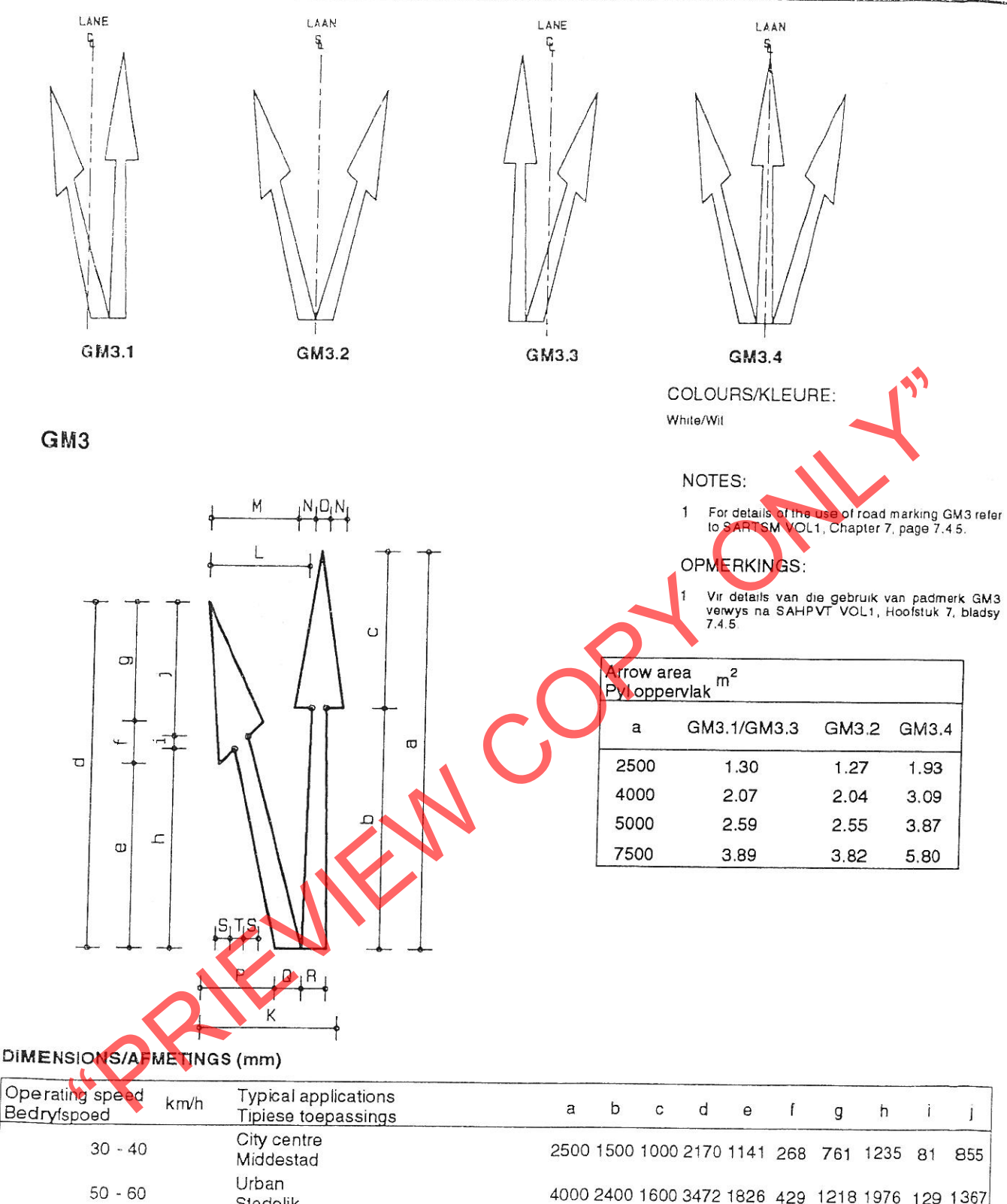

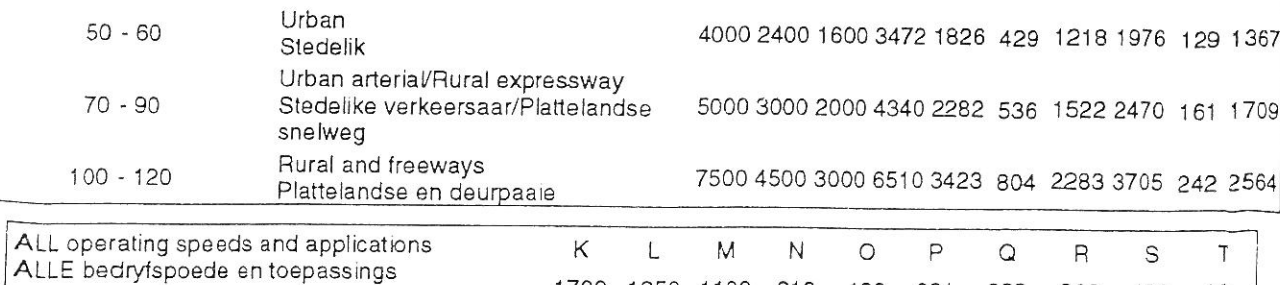

**BIFURCATION ARROWS/** VURKPYLE

1700 1250 1100 210

180

921

329

300

188

161

**PADMERKE** 

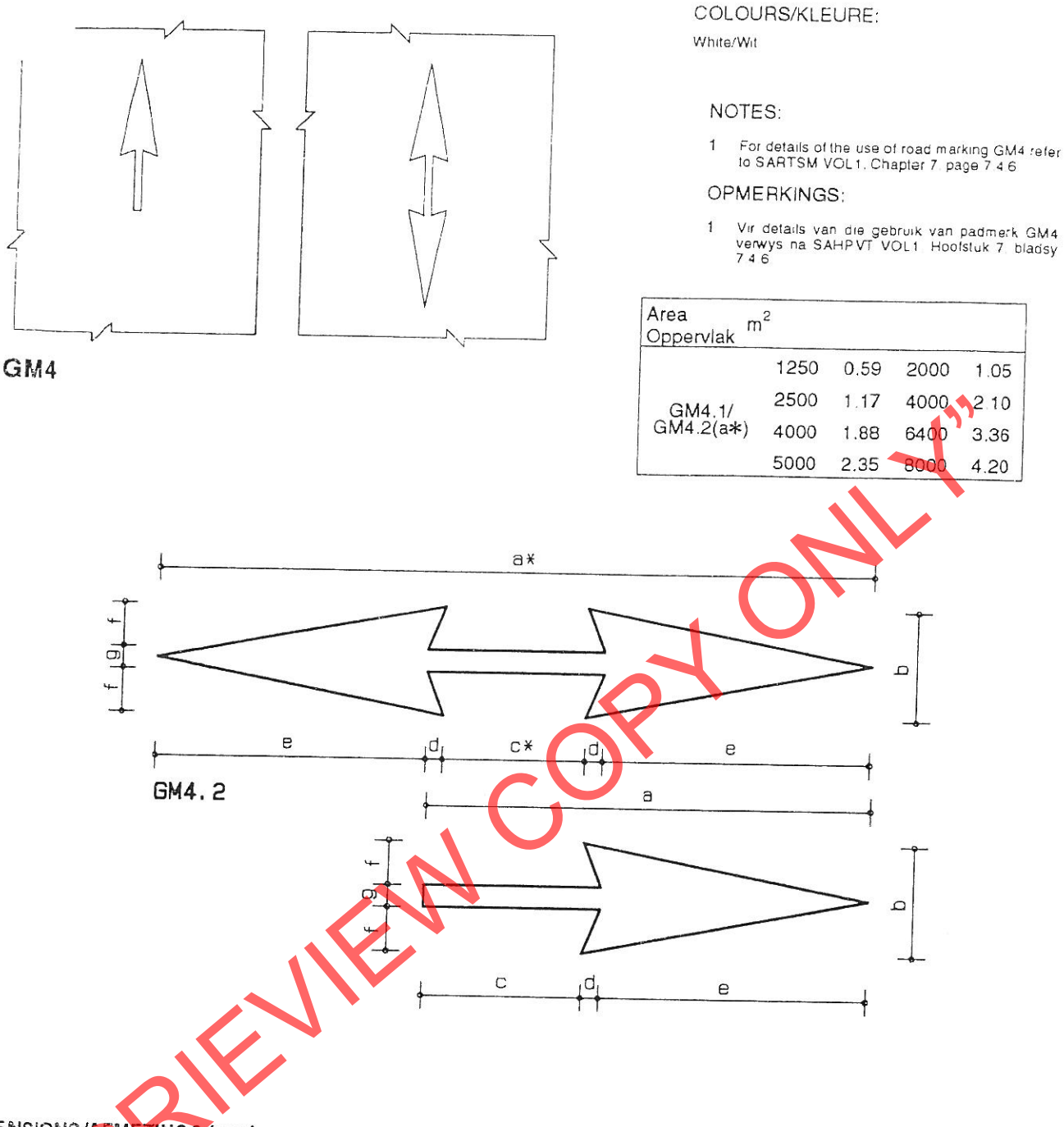

# DIMENSIONS/AFMERINGS (mm)

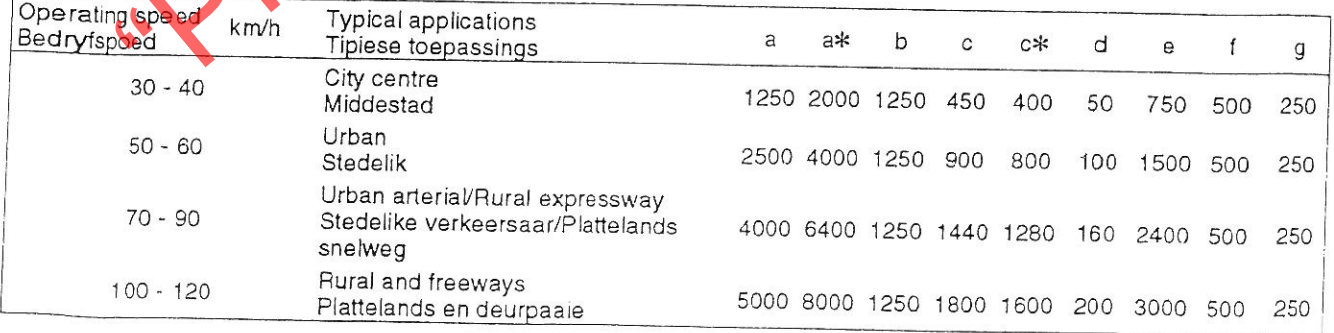

# **INFORMATION ARROWS/** INLIGTINGSPYLE

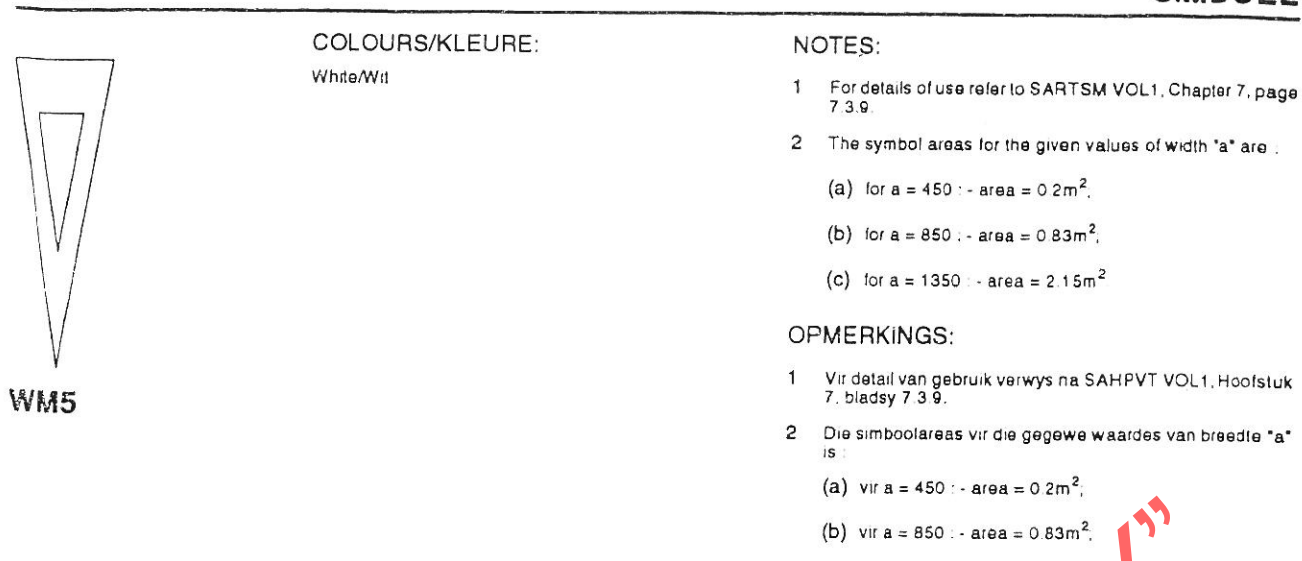

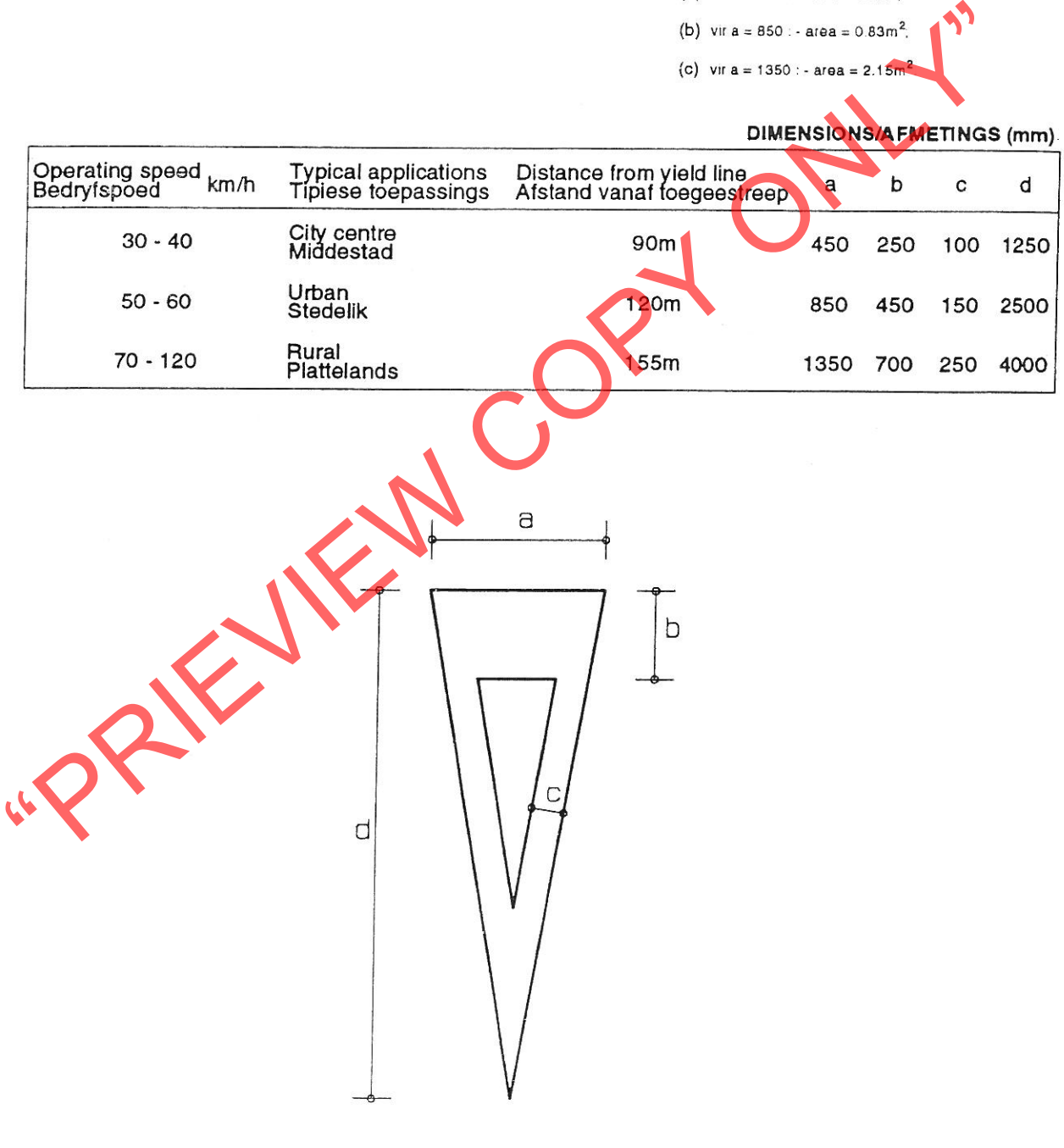

**YIELD CONTROL AHEAD/ TOEGEEBEHEER VOOR** 

 $12.4.8$